## **dell-latitude-xt-tablet Documentation** *Release 0.1*

**Dominik Kozaczko**

**Sep 12, 2017**

#### **Contents**

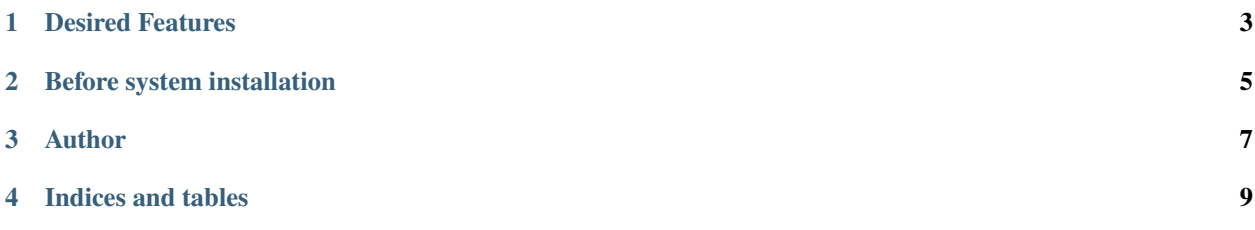

How to use Dell Latitude XT tablet with Linux - config files and HOWTOs.

This is work in progress. Some of the configs, tips and HOWTOs are taken from [rafi's site,](http://ofb.net/~rafi/latitude_xt.html) [Gentoo's Wiki](http://en.gentoo-wiki.com/wiki/Dell_Latitude_XT) and [Rene](http://www.mayrhofer.eu.org/kubuntu-on-dell-latitude-xt) [Mayrhofer's virtual home,](http://www.mayrhofer.eu.org/kubuntu-on-dell-latitude-xt) although I found them a bit outdated. This is my personal approach and refinement to the case.

#### Desired Features

<span id="page-6-0"></span>As of 2012-08-15 all major Linux distributions should install fine and utilize most of the features out-of-the-box. However there are some annoyances that pushed me to investigate the case to the fullest as I want to have a "full Latitude XT experience" (with some personal twists) that Windows users have:

- 1. Touchscreen (using finger and pen)
	- multitouch if [possible.](http://gizmodo.com/5025829/dell-latitude-xt-multi+touch-update-available-now)
	- automatic switch to tablet mode (disable touch if pen is near screen easier scetching) if possible
	- long-press for RMB menu
- 2. Screen & pointer rotation
- 3. Fingerprint reader with optimal usability/safety solution (eg. login and unlock encrypted partition using password then just use fingerprints for unlocks, sudo etc.)
- 4. Isolate and use every key on the lid. In present installations some buttons are confused and some are not recognized.
	- Use jog-click for mode select between Volume/Brightness/Scroll and then use up/down appropriately
	- Use BackKey as Esc/Ctrl+Z
- 5. Fully functional wireless:
	- native WiFi (no ndiswrapper), with sniffing capability ;)
	- WWAN<sup>[1](#page-6-1)</sup> (cellular network)
	- BlueTooth $1$
- 6. Reuse WiFi Catcher button as BT switch.
- 7. Use  $GPS<sup>1</sup>$  for navigation and geotagging.
- 8. Other useful stuff

My distribution of choice is [Arch Linux](http://archlinux.org) but I hope to write everything as distro-agnostic as possible.

<span id="page-6-1"></span><sup>&</sup>lt;sup>1</sup> Optional module

#### Before system installation

<span id="page-8-0"></span>Remember to install any upgrades prior to installing Linux. [BIOS upgrade](http://www.dell.com/support/drivers/us/en/19/DriverDetails/DriverFileFormats/Product/latitude-xt?DriverId=R254859&FileId=2731129404&urlProductCode=False) and [N-Trig touchscreen firmware upgrade](http://www.ntrig.com/Content.aspx?Page=Downloads_Drivers) can only be applied via Windows.

Any help is appreciated. Just use issue tracker and/or pull requests.

Contents:

Author

<span id="page-10-0"></span>These documents has been gathered and/or written by Dominik Kozaczko.

Indices and tables

- <span id="page-12-0"></span>• genindex
- modindex
- search